# **17 e ラーニング視聴者向けシステム要件**

### **(1)視聴に必要な環境**

・インターネットブラウザについては、右記アイコンを参考に、 「Google Chrome」をご利用ください。 ・パソコン・スマホ・タブレットについては、

### **【共通】**

#### **容量・メモリ・回線速度**

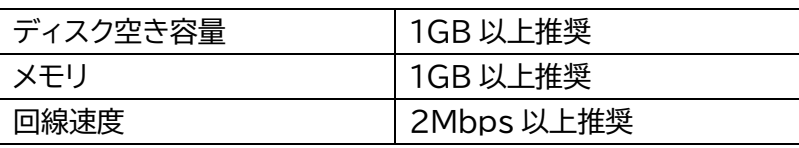

#### **【パソコン】**

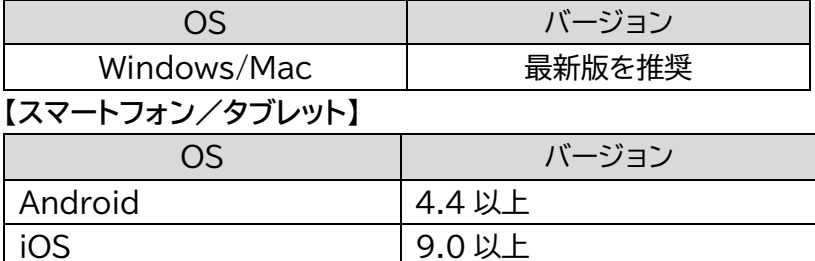

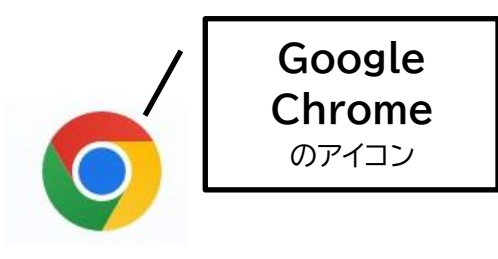

以下についてご確認ください。 そんちゃん インスコン ※使用を推奨しないブラウザのアイコン

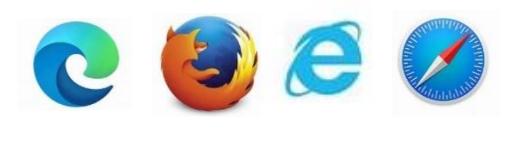

# **(2)ログイン画面イメージ**

**※画面イメージは令和6年7月現在のものであり、今後変更となる可能性があります。**

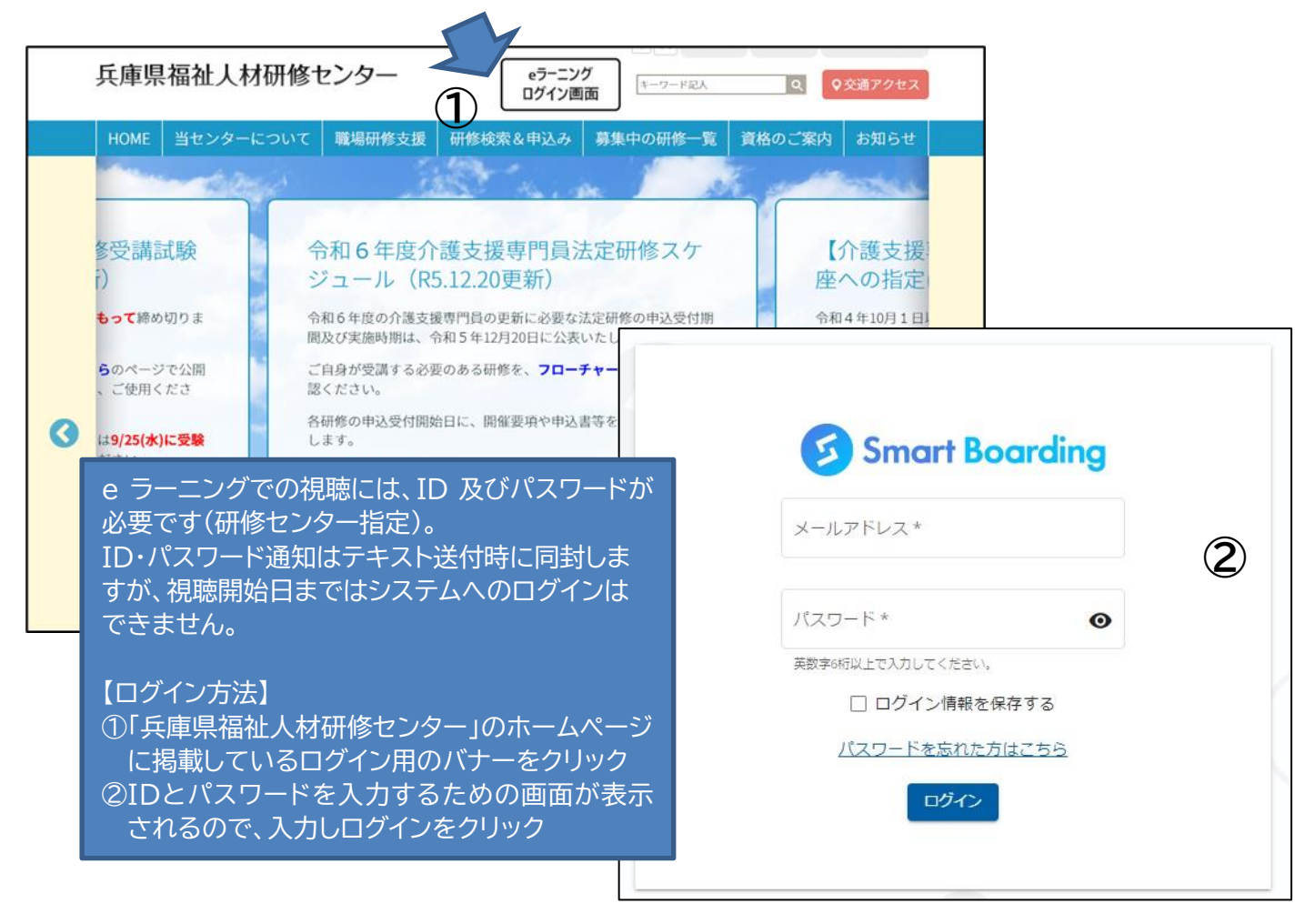